## **Creating a Benefitsolver Account to Enroll in Health Benefits**

All benefit changes must be submitted through Benefitsolver, a new website designed for State employees to enroll in their benefits, make plan changes, add new dependents, and upload required supporting documentation. You will have access to Benefitsolver through the MyNewJersey portal: [https://my.state.nj.us/openam/UI/Login.](https://my.state.nj.us/openam/UI/Login) If you do not already have a myNewJersey account, you will need to create on in order to access Benefitsolver.

- Please visit the Division of Pensions website a[t https://nj.gov/treasury/pensions,](https://nj.gov/treasury/pensions/) and about a quarter of the way down the page, you'll see this button:
	- + State Employees: Access Benefitsolver
	- o You will "REGISTER" with Benefitsolver, using your email, social security number, and date of birth. After clicking "Continue" you will be taken to the screen below to create your MyNewJersey account. Note: if you already have a MyNewJersey portal account you will need your login credentials to link Benefitsolver to the portal.

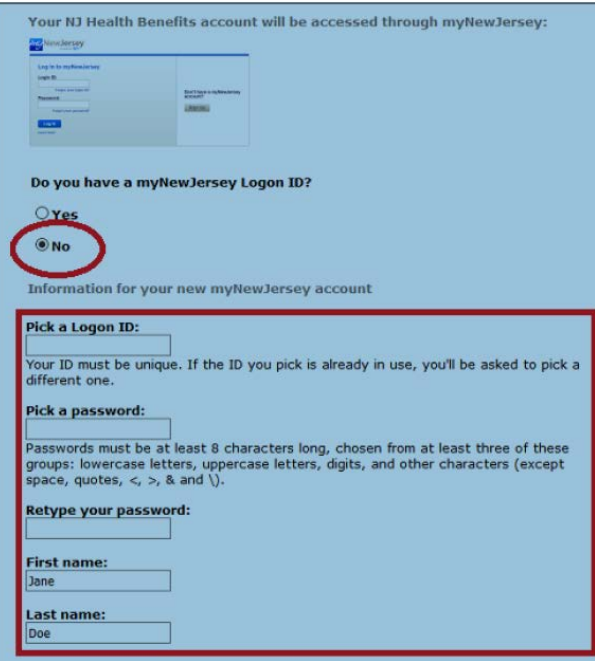

## **ATTENTION:** *Please write down the MyNewJersey Login ID and password you create.*

You will need these credentials to access Benefitsolver, MBOS (classified employees), and ePAR (classified employees and supervisors). The Stockton ITS Helpdesk and the Office of Human Resources cannot retrieve or reset these credentials for you.

Once you have access to Benefitsolver, you can also download the **MyChoice** Mobile App for your iPhone or Android. You can use the Mobile App to make changes, view your benefits, and store your ID cards. You will need online access to Benefitsolver first in order to get the mobile access code.

If you are a classified employee, you will use this same MyNewJersey login to attach your MBOS account for pensions, and your ePAR account for your performance evaluations. Managers and supervisors who will manage classified employees will also use this MyNewJersey account to attach the ePAR application to complete the ePAR for your staff members.